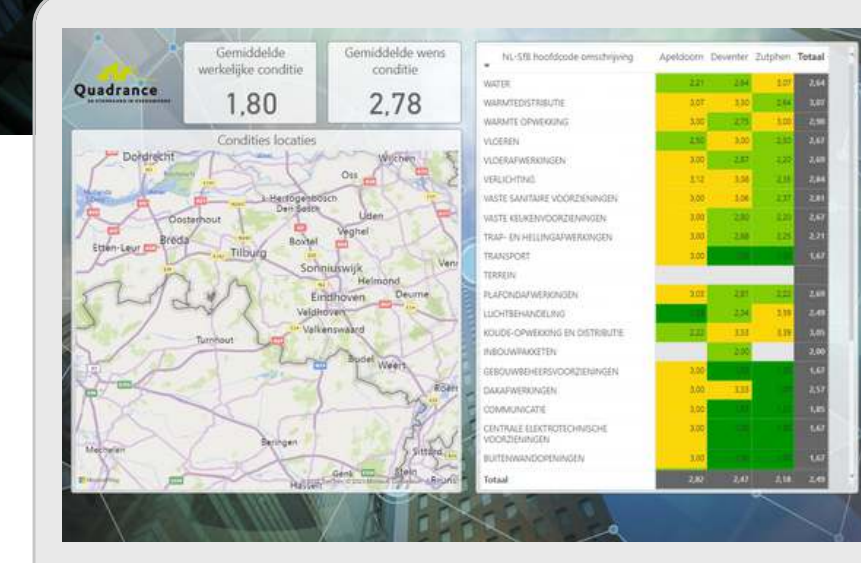

 $QUR+$ 

# **Qur+ Module conditiemeting**

**Vraag een demo aan op www.qurplus.nl**

Quadrance

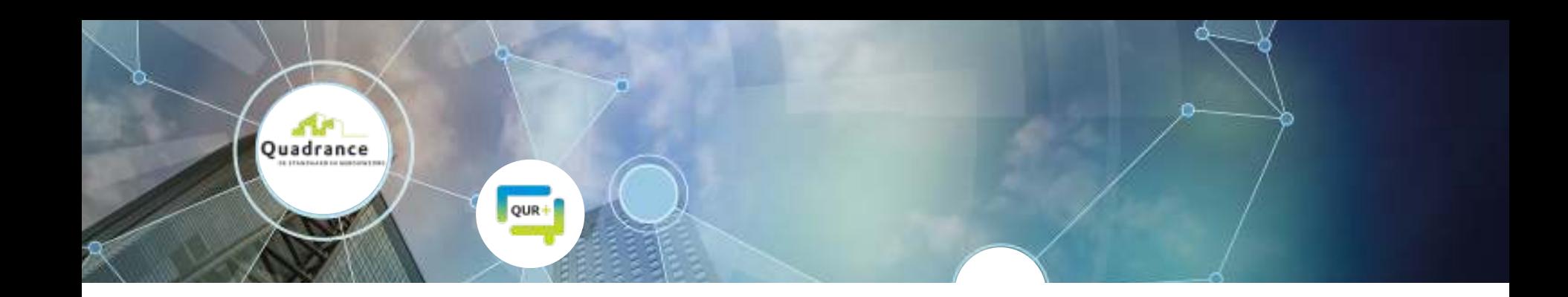

## **Conditiemeting methodiek.**

**Een conditiemeting is van cruciaal belang om inzicht te krijgen in de huidige staat van uw gebouwen en installaties. Dit kan via de NEN 2767 methode of via Q-inspect. De NEN 2767 is geeft volledig inzicht in de voorkomende gebreken in het gebouw. De gebreken worden onderbouwd en aangetoond conform de NEN2767 methodiek. Met de Q-inspect methodiek maken wij het mogelijk om snel inzicht te krijgen in de condities maar dit zonder hoge**

**kosten! De Q-inspect methodiek geeft een overzicht van de gebreken maar zonder de complete onderbouwing, dit is voldoende voor inzicht in condities voor het MJOP. Voor een overzicht van het verschil in beide methodieken verwijzen wij u naar [onze website](https://www.quadrance.nl/diensten/nen-2767-inspectie)**.

**De werkelijke condities worden bepaald tijdens de conditiemeting via de NEN 2767 of Q-inspect. De gewenste conditie bepalen het strategisch beleid van de organisatie.**

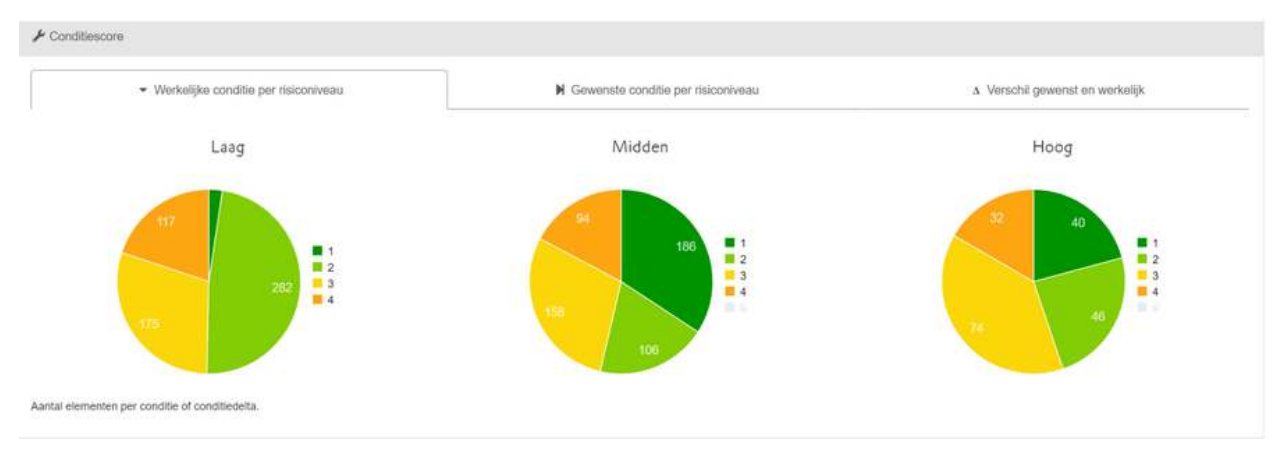

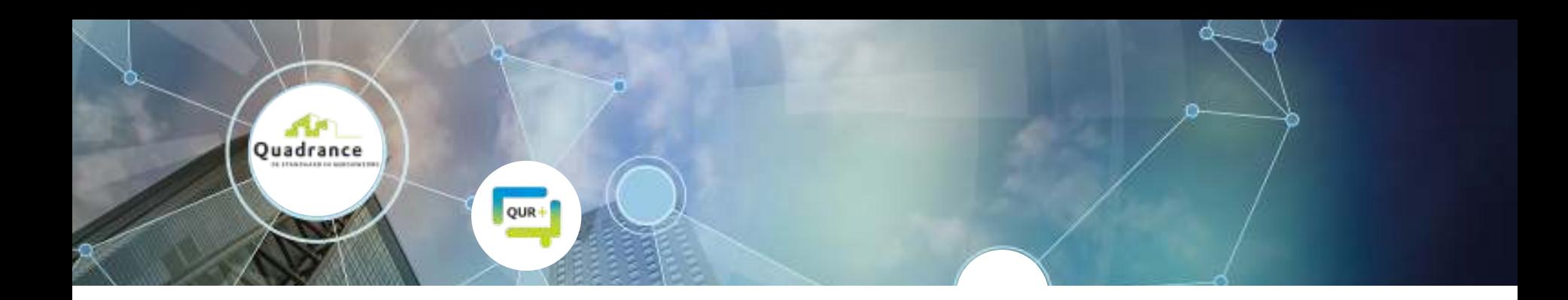

### **Gebrekenrapportage.**

**Indien een gebrek wordt geconstateerd kan deze gekoppeld worden aan het element. Bij het toevoegen van een gebrek kan een foto en een standaard NEN 2767 gebrek gekoppeld worden. De ernst, intensiteit en omvang wordt ingevuld en de werkelijke NEN 2767 conditie wordt berekend. De gebreken kunnen direct vanuit Qur+ worden uitgezet naar contractanten en worden opgelost. Door samen te werken in één systeem verkrijgt u direct inzicht in de status en voortgang.** 

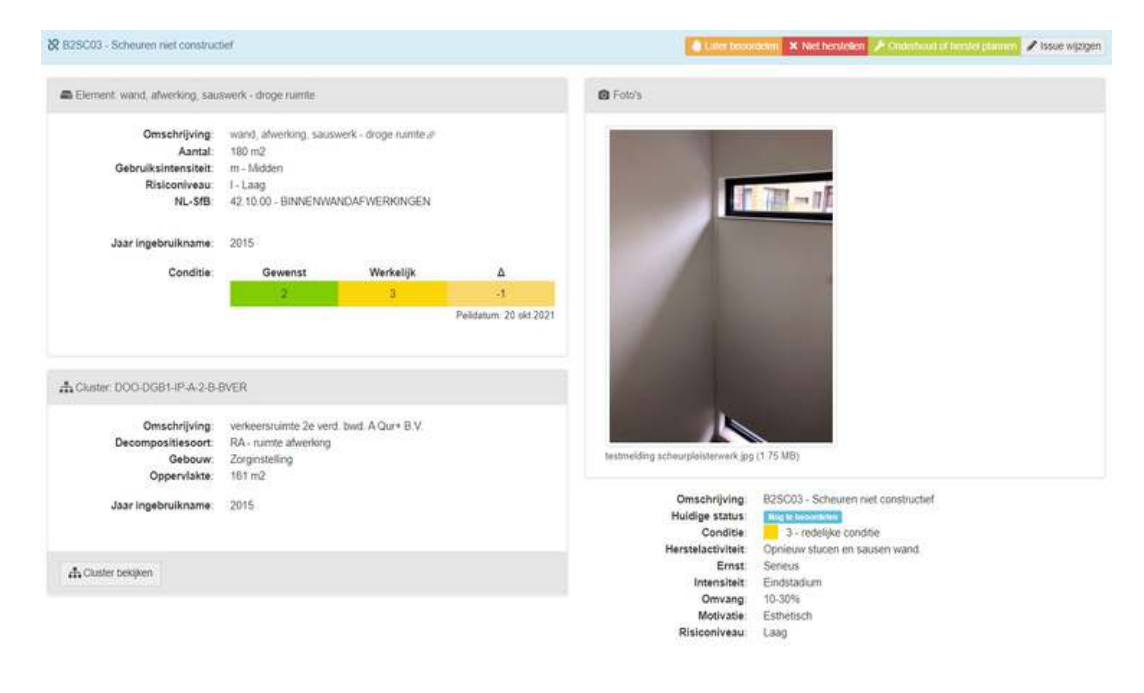

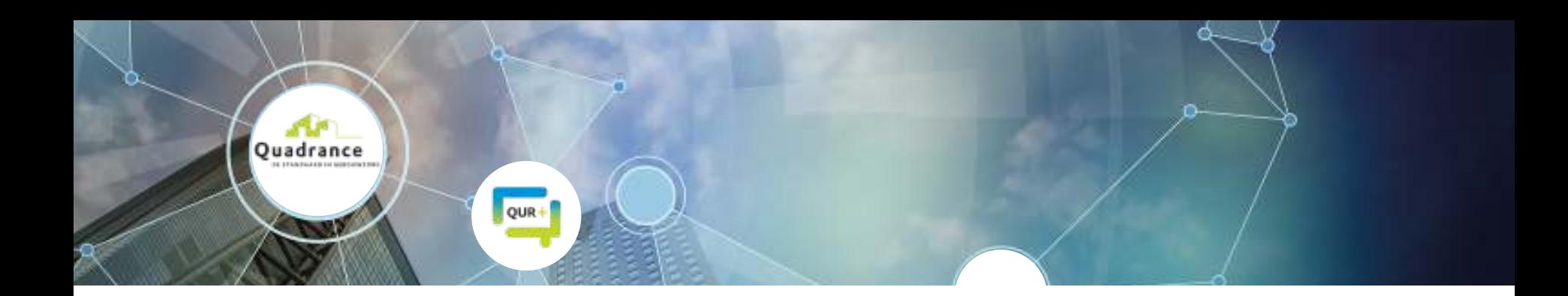

### **Dashboard conditiemeting.**

**Met verschillende dashboards worden de condities getoond. Er zijn standaard rapportages, maar maatwerk rapportages zijn ook mogelijk. De condities geven input voor het MJOP, heeft een element conditie 1 dan wordt het vervangen uitgesteld. Op deze manier krijgt u grip op de MJOP begroting en worden keuzes onderbouwd met condities.** 

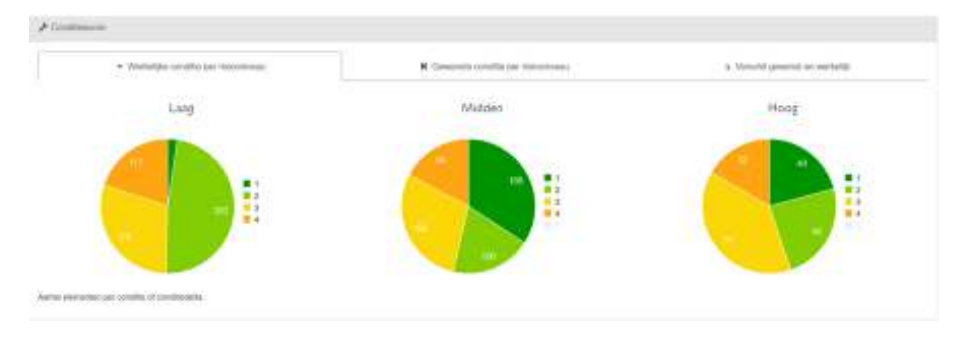

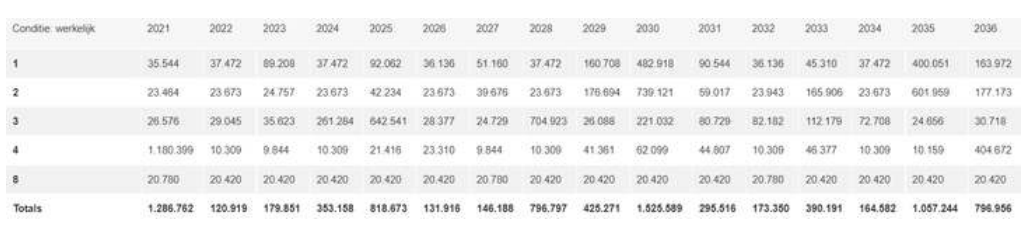

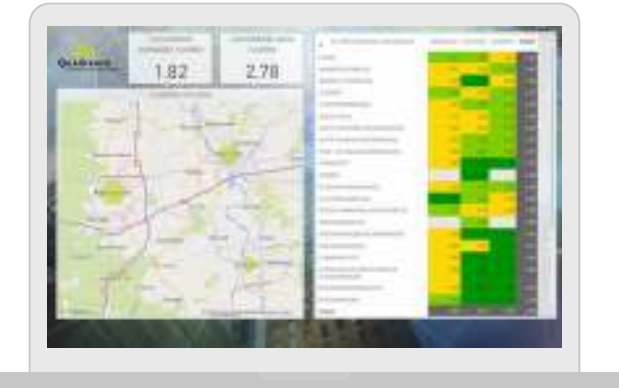

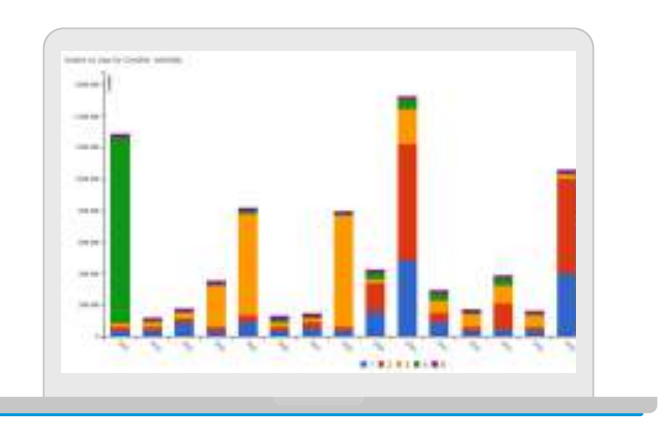

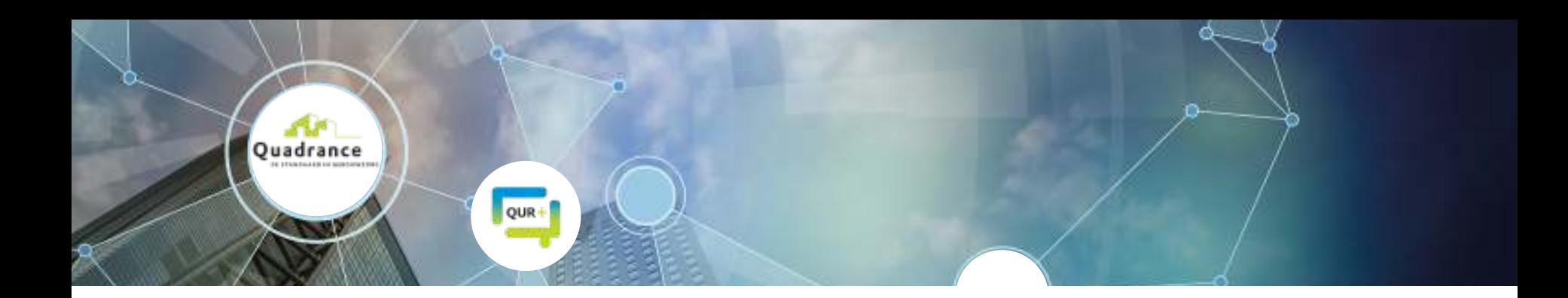

### **Onderhoudsplan.**

**Met de condities inzichtelijk heeft u een van de sturingsmechanismen om het meerjarenonderhoudsplan te sturen. Benieuwd hoe het onderhoudsplan in Qur+ opgesteld kan worden? Bekijk dan de module onderhoud.** 

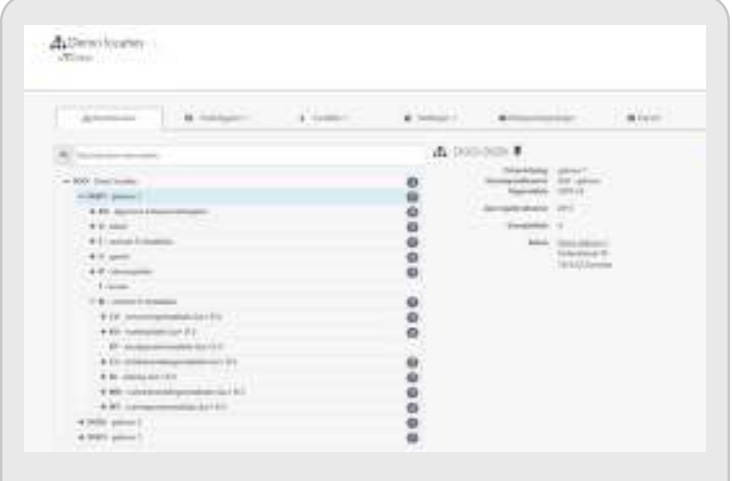

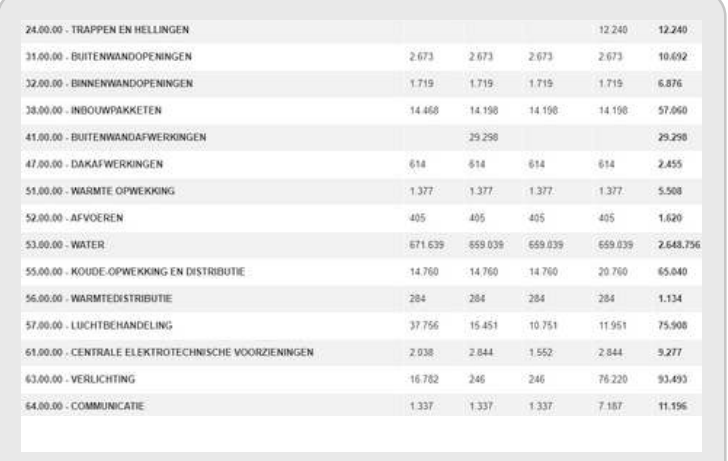